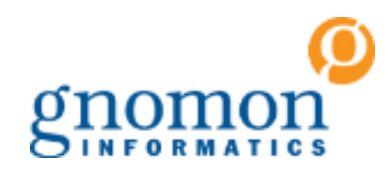

# Gnomon Informatics

**Hackathon Athens 8-10 Feb 2019**

Disaster Management Scenario

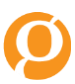

1

## **Disaster Management Scenario (1/2)**

**Description** 

In the case of a disaster (e.g. earthquake), physicians are able to retrieve the Patient Summary of the victims from the respective FHIR server.

In addition, the victims may display the Patient Summary to the physicians using their mobile phones.

## **Disaster Management Scenario (2/2)**

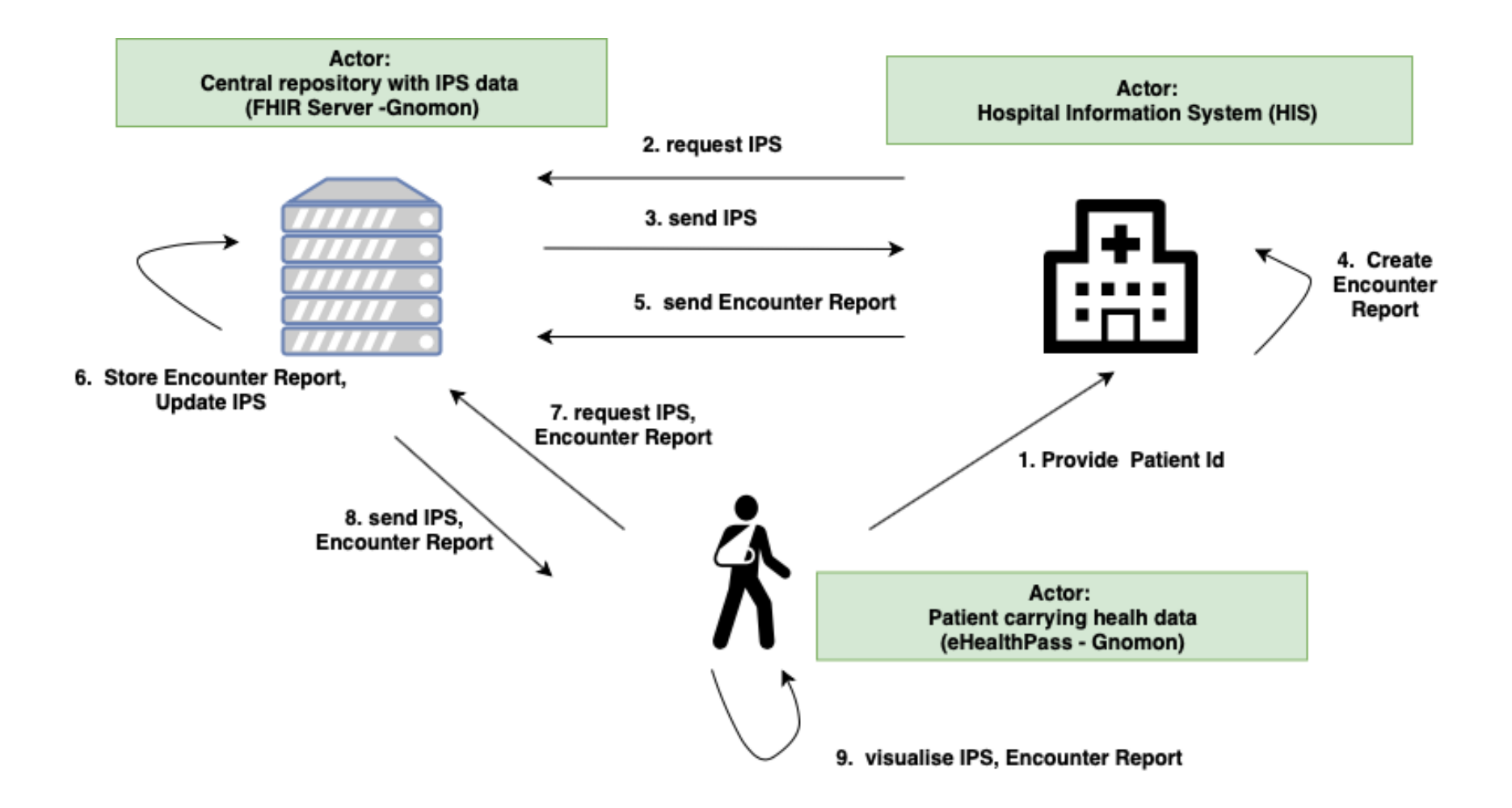

## **Test Data - Construction**

 $\triangleright$  Example of Patient data

**Janette Eiren (id 43-125)**

### **Allergies and Intolerances**

No information about allergies

### **Active Problems**

[2014-10-02] - Hypercholesterolemia [2008-10-21] - Diabetes Type 2 [2010-11-21] - Previous Septal Myocardial Infarction

### **Medication**

[2018-10-08] - No information about medications

## **Test Data**

 $\triangleright$  Example construction of "Patient" FHIR resource

```
<Patient xmlns="http://hl7.org/fhir" xmlns:xsi="http://www.w3.org/2001/XMLSchema-instance" >
       <id value="eumfh-43-125"/>
  <meta><lastUpdated value="2018-10-10T13:51:24+02:00"/></meta>
       <extension url="http://hl7.org/fhir/StructureDefinition/patient-citizenship">
               <extension url="code">
               <valueCodeableConcept>
                       <coding>
                               <system value="urn:iso:std:iso:3166"/>
                               <code value="US"/>
                              <display value="United States of America"/>
                       </coding></valueCodeableConcept>
               </extension>
       </extension>
       <identifier>
               <system value="http://trilliumbridge.eu/fhir/demos/eumfh/inject"/>
               <value value="43-125"/>
       </identifier>
       <identifier>
               <system value="http://trilliumbridge.eu/fhir/demos/eumfh/patient_id"/>
               <value value="EUR01P0007"/>
       </identifier>
       <active value="true"/>
       <name>
               <family value="Eiren"/>
               <given value="Janette"/>
       </name><gender value="female"/>
       </Patient>
```
## **Test Data**

### Example construction of "Condition" FHIR resource

```
<Condition xmlns="http://hl7.org/fhir" xmlns:xsi="http://www.w3.org/2001/XMLSchema-instance" xsi:schemaLocation="http://hl7.org/fhir ../../../../fhir-all-xsd/condition.xsd">
    \leid value="eumfh-43-125-2"/>
    <clinicalStatus value="active"/>
    <code>
        <coding>
           <system value="http://hl7.org/fhir/sid/icd-10-cm"/>
           <code value="E11.9"/>
           <display value="Type 2 diabetes mellitus without complications"/>
        </coding>
        <text value="Diabetes Type 2"/>
    </code>
    <subject>
        <reference value="Patient/eumfh-43-125"/>
        <display value="Janette Eiren (inject 43-125)"/>
    </subject>
        <onsetDateTime value="2008-10-21"/>
        <asserter>
                <reference value="Practitioner/eumfh-43-125"/>
                <display value="Dr. Eric Ashton"/>
        </asserter>
</Condition>
```
## **FHIR Server (upload IPS)**

Upload FHIR resource on the FHIR Server

**PUT** <http://ehealthpass.gnomon.com.gr/hapi-fhir-jpaserver4/baseDstu3/Bundle/eumfh-43-125>

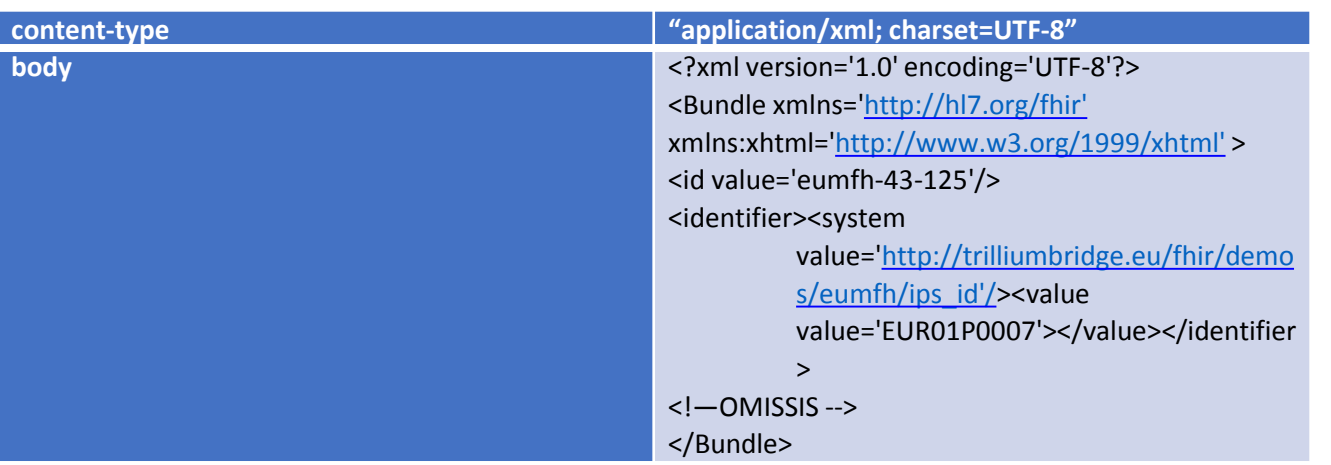

## **FHIR Server (Request IPS)**

 $\triangleright$  Request IPS from the FHIR Server

**GET** https://ehealthpass.gnomon.com.gr/ehealthpass-fhir/baseDstu3/Patient/eumfh-43-125

# **Retrieved IPS**

 $\triangleright$  Example of IPS retrieved from the FHIR server and visualised in eHealthPass

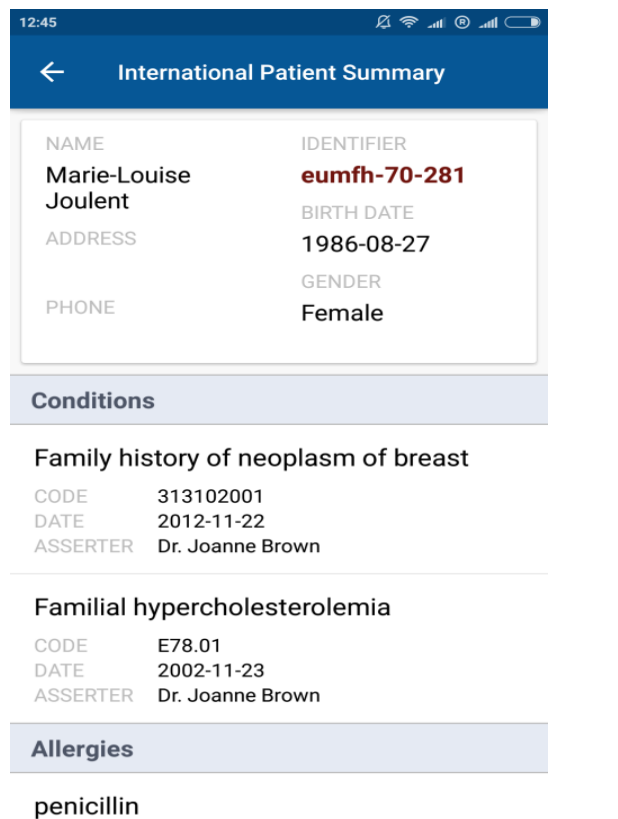

CODE 764146007

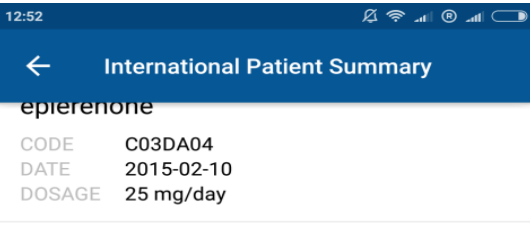

#### thiamazole

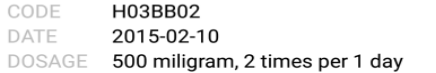

#### pantoprazole

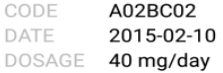

**Observations** 

#### Pregnancy status

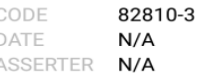

**Encounter Reports** Tap to a report to view more

No Encounters

# **Repositories / Resources**

### $\triangleright$  Test patients document

https://docs.google.com/spreadsheets/d/1tlbGUtYkay1GlPDoeXYbwzxnktsozPtZeOZG\_OWaC8M/edit?usp=sharing\_eil&ts=5c1b5636

### $\triangleright$  IPS FHIR Resources

<https://github.com/gcangioli/trilliumII/tree/master/examples/EUMFH>

### $\triangleright$  IPS Examples on Simplifier

[https://simplifier.net/trilliumii/~resources?category=Example&sortBy=RankScore\\_desc](https://simplifier.net/trilliumii/~resources?category=Example&sortBy=RankScore_desc)

### $\triangleright$  HCER FHIR Resources

<https://github.com/gcangioli/trilliumII/blob/master/examples/EUMFH/hcer/encounter.GNOMON.sample.xml>

## **Actors**

### **≻** Patient

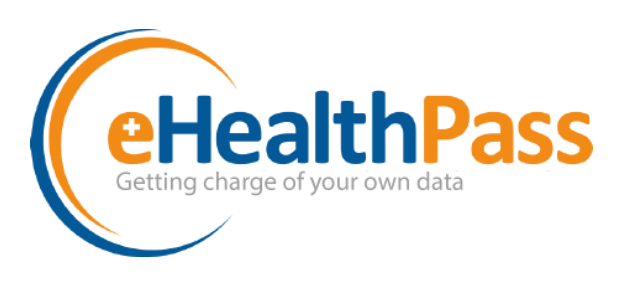

eHealthPass

### **≻FHIR Server**

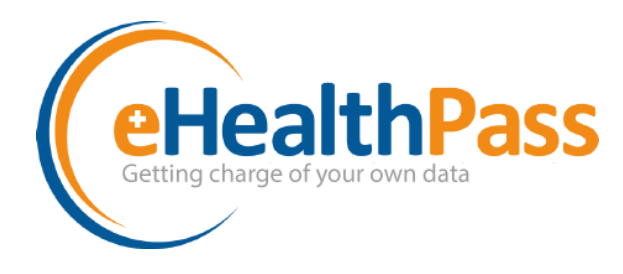

### eHealthPass

Hospital Information System